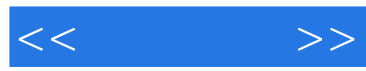

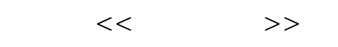

- 13 ISBN 9787115104595
- 10 ISBN 711510459X

出版时间:2002-9

页数:345

PDF

更多资源请访问:http://www.tushu007.com

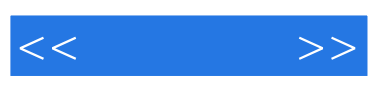

Delphi 6

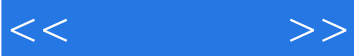

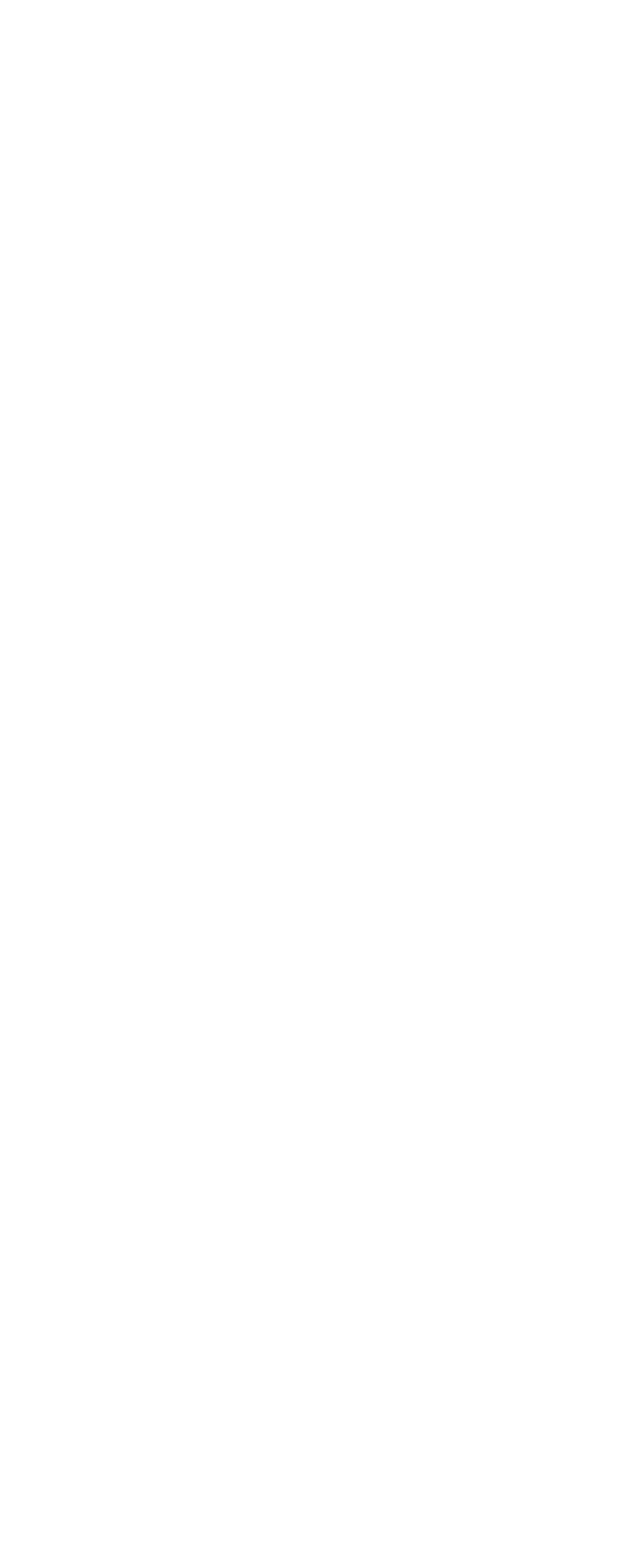

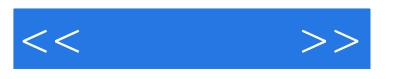

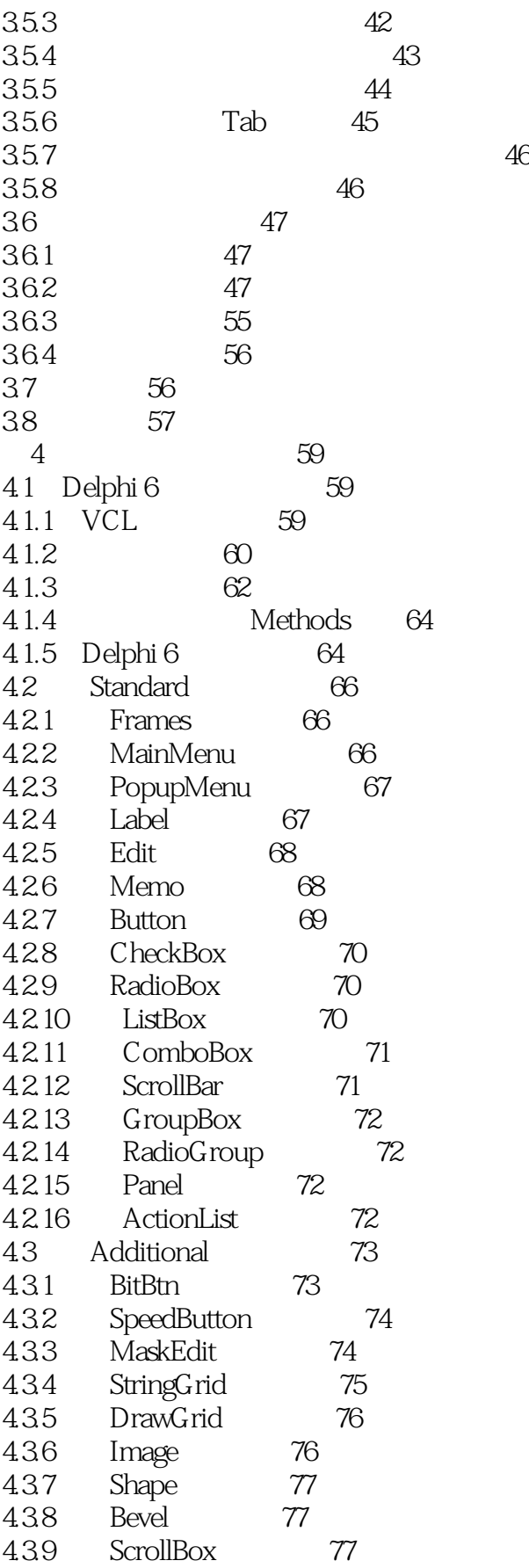

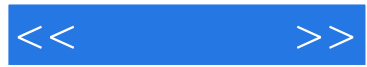

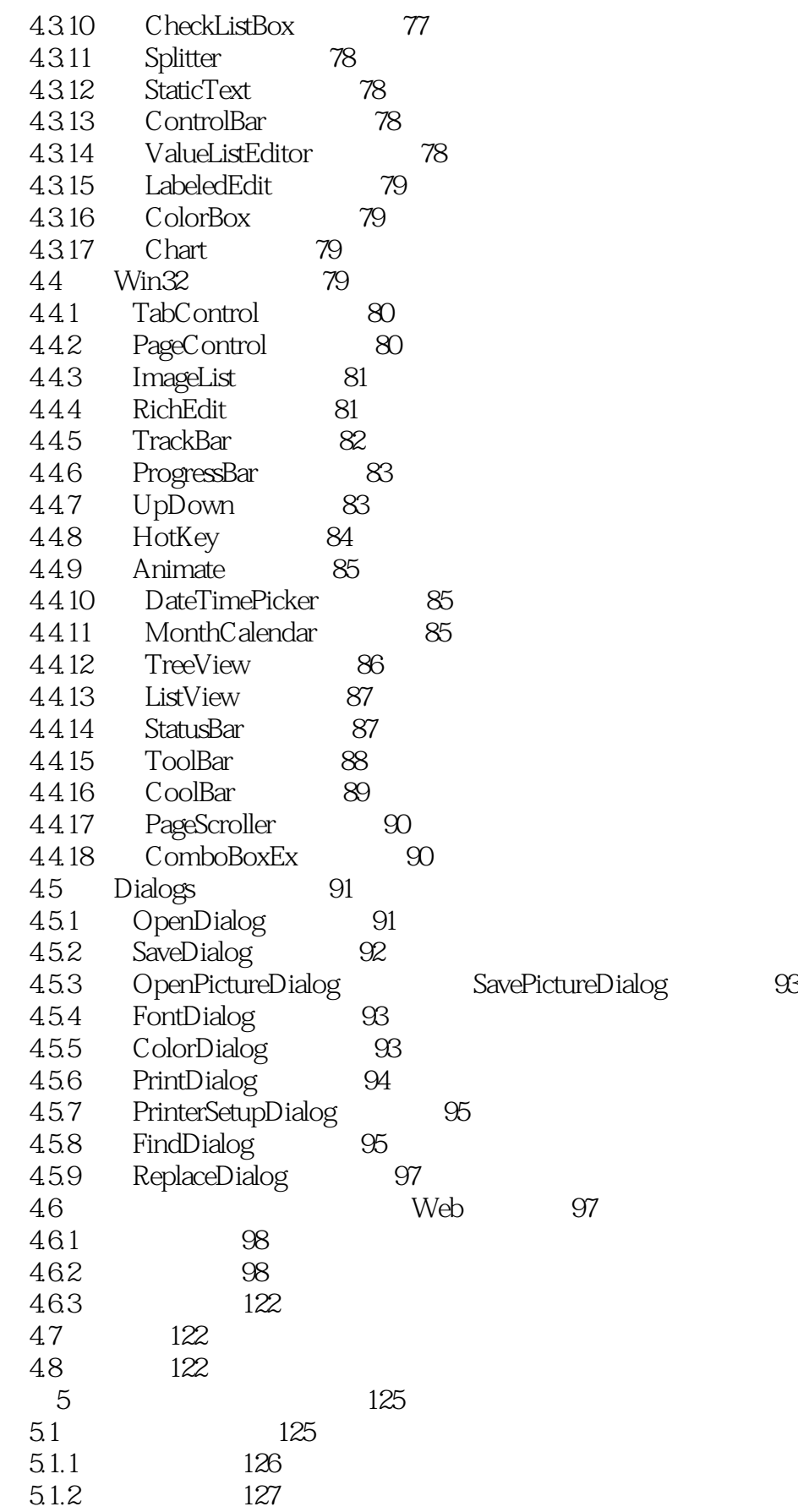

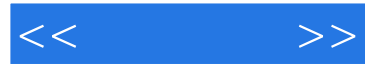

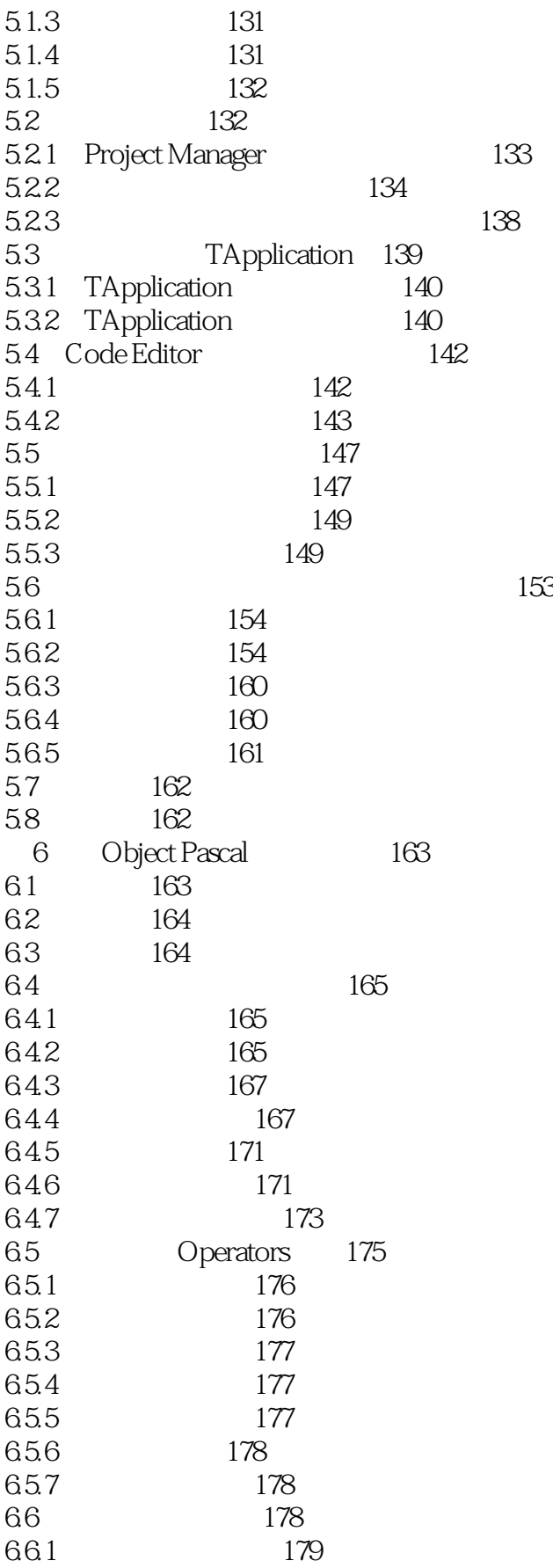

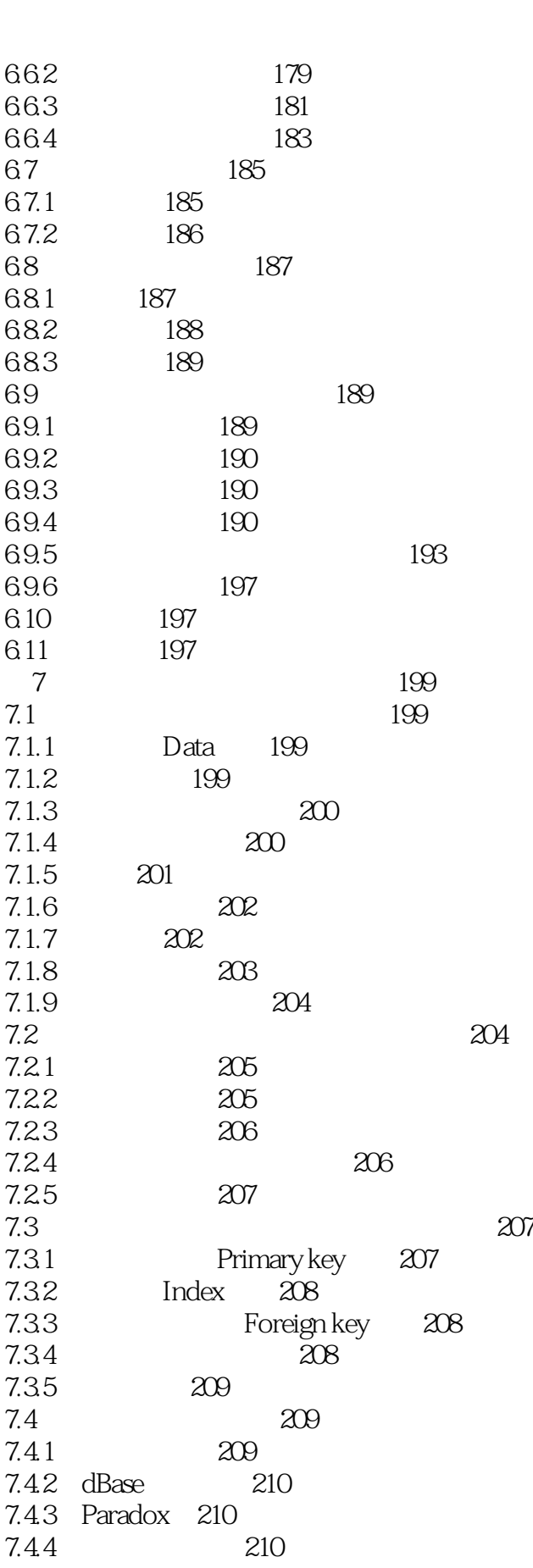

 $<<$   $>>$ 

 $<<$   $>>$ 

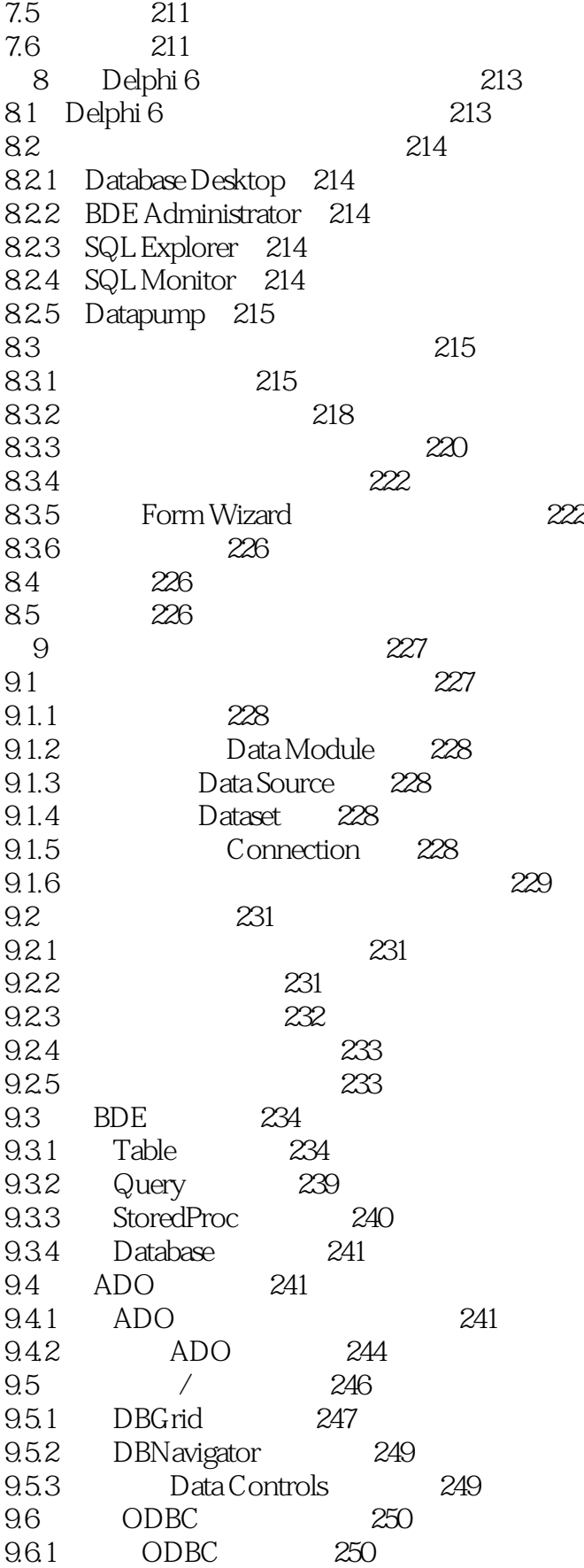

 $<<$   $>>$ 

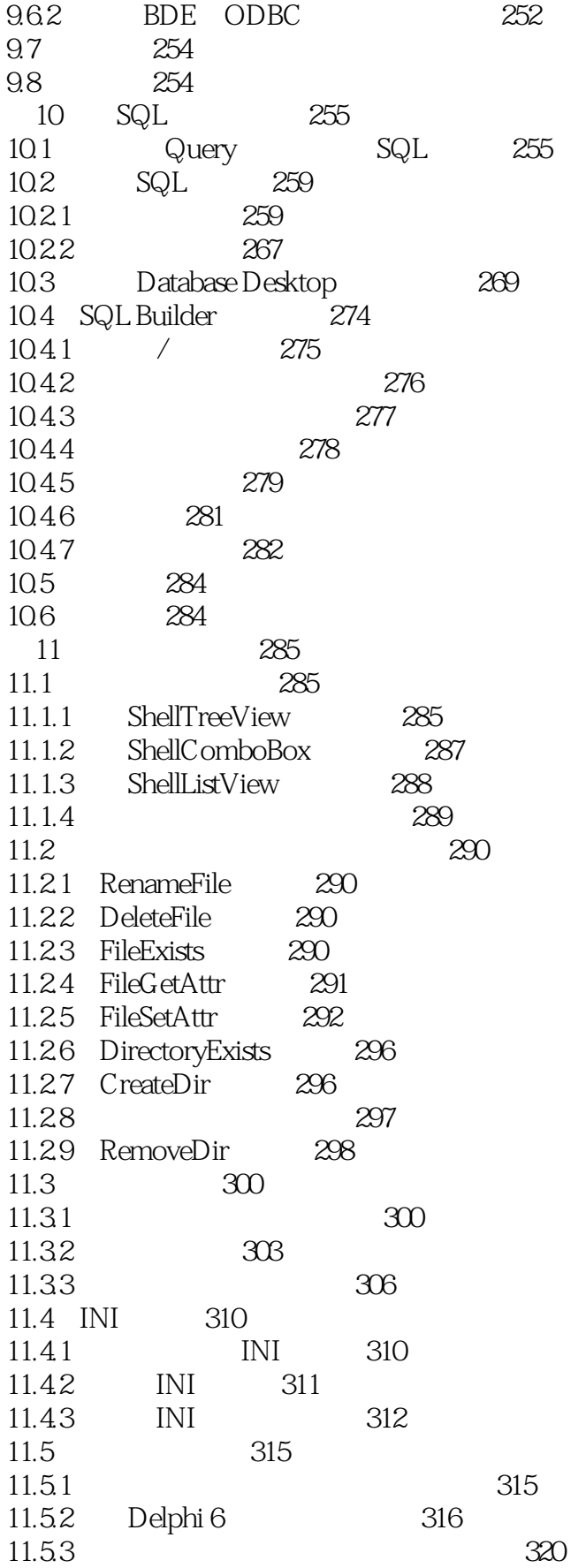

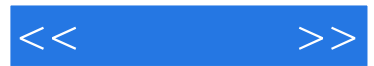

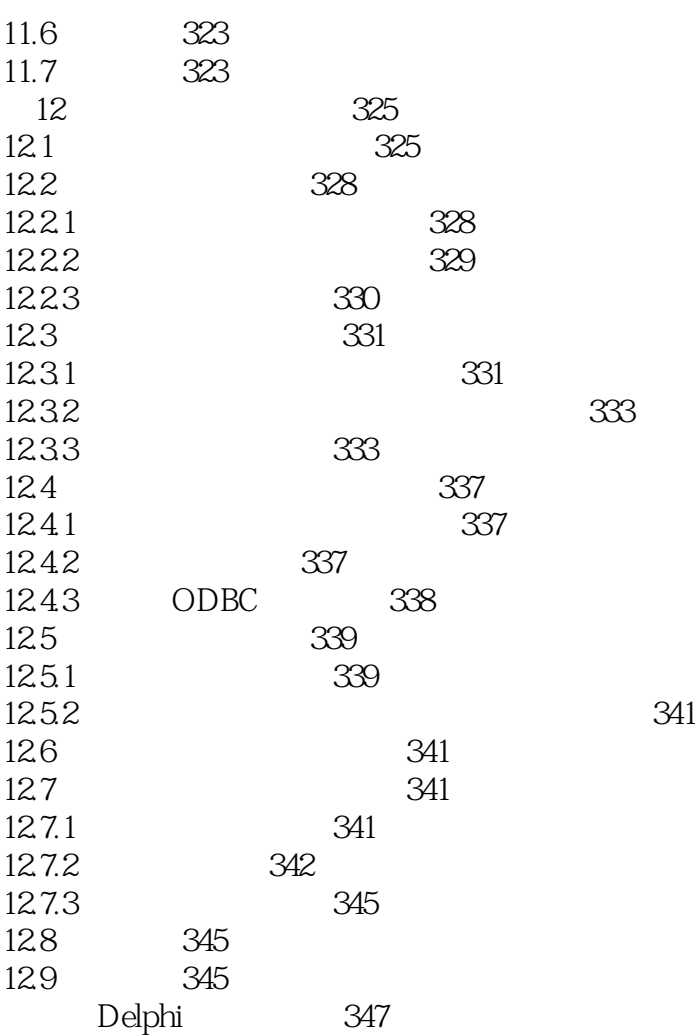

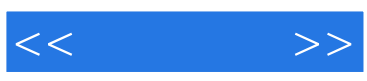

本站所提供下载的PDF图书仅提供预览和简介,请支持正版图书。

更多资源请访问:http://www.tushu007.com